# Texture Mapping

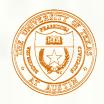

#### What adds visual realism?

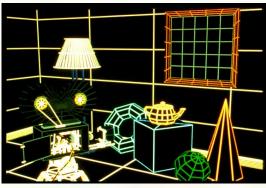

Geometry only

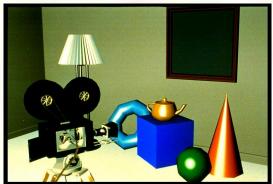

Phong shading

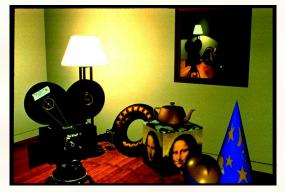

Phong shading + Texture maps

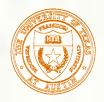

## Textures Supply Surface Detail

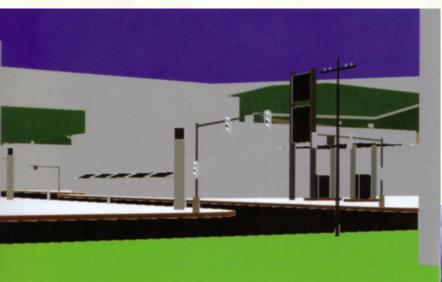

Without texture

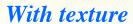

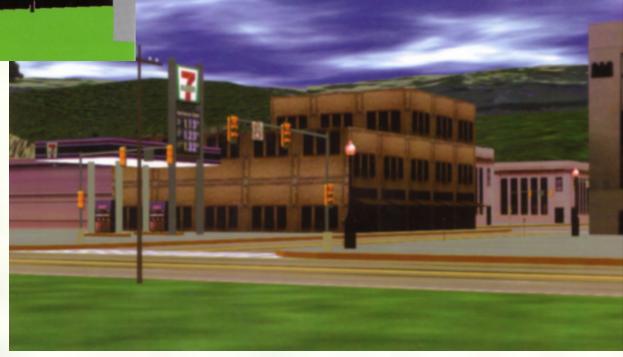

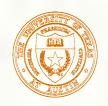

## Textures Make Graphics Pretty

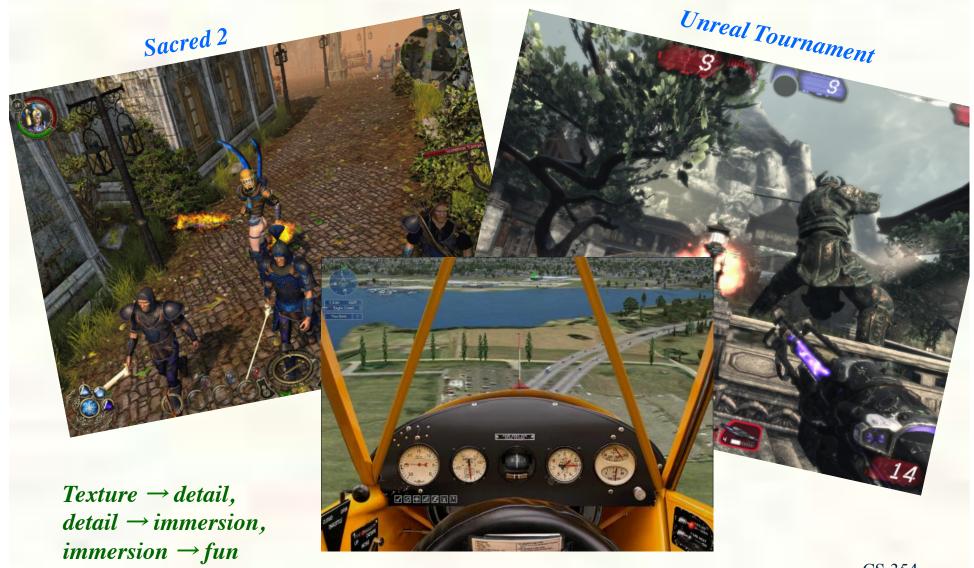

CS 354

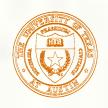

### Texture mapping

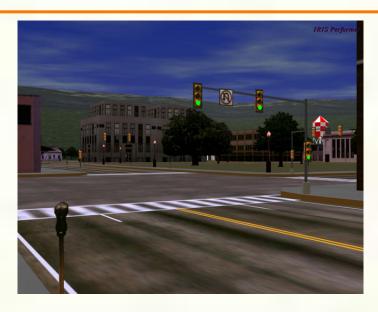

Texture mapping (Woo et al., fig. 9-1)

- Texture mapping allows you to take a simple polygon and give it the appearance of something much more complex.
  - Due to Ed Catmull, PhD thesis, 1974
  - Refined by Blinn & Newell, 1976
- Texture mapping ensures that "all the right things" happen as a textured polygon is transformed and rendered.

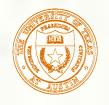

### Non-parametric texture mapping

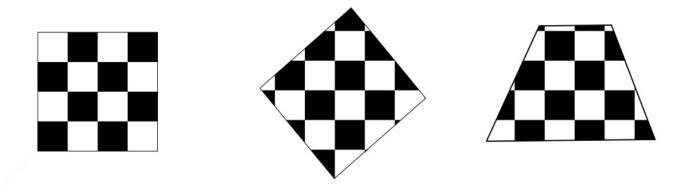

- With "non-parametric texture mapping":
  - Texture size and orientation are fixed
  - They are unrelated to size and orientation of polygon
  - Gives cookie-cutter effect

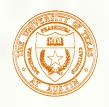

## Parametric texture mapping

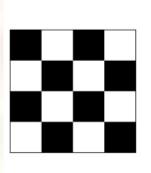

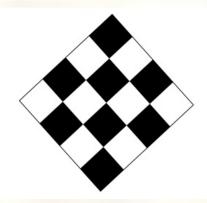

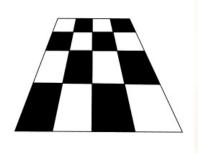

- With "parametric texture mapping," texture size and orientation are tied to the polygon.
- <u>Idea</u>:
  - Separate "texture space" and "screen space"
  - Texture the polygon as before, but in texture space
  - Deform (render) the textured polygon into screen space
- A texture can modulate just about any parameter diffuse color, specular color, specular exponent, ...

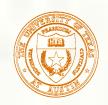

# Implementing texture mapping

A texture lives in it own abstract image coordinates parameterized by (u,v) in the range ([0..1], [0..1]):

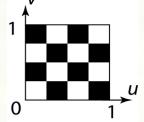

It can be wrapped around many different surfaces:

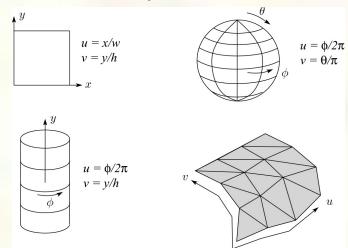

- Computing (u,v) texture coordinates in a ray tracer is fairly straightforward.
- Note: if the surface moves/deforms, the texture goes with it.

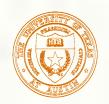

# Mapping to texture image coords

■ The texture is usually stored as an image. Thus, we need to convert from abstract texture coordinate:

(u,v) in the range ([0..1], [0..1])

to texture image coordinates:

 $(u_{tex}, v_{tex})$  in the range ([0..  $w_{tex}$ ], [0..  $h_{tex}$ ])

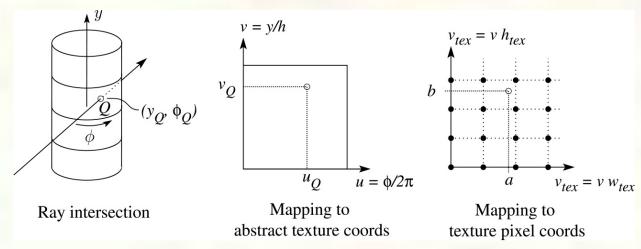

• Q: What do you do when the texture sample you need lands between texture pixels?

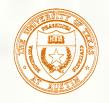

#### Transformed texture coordinates

#### ■ Interpolated over rasterized primitives

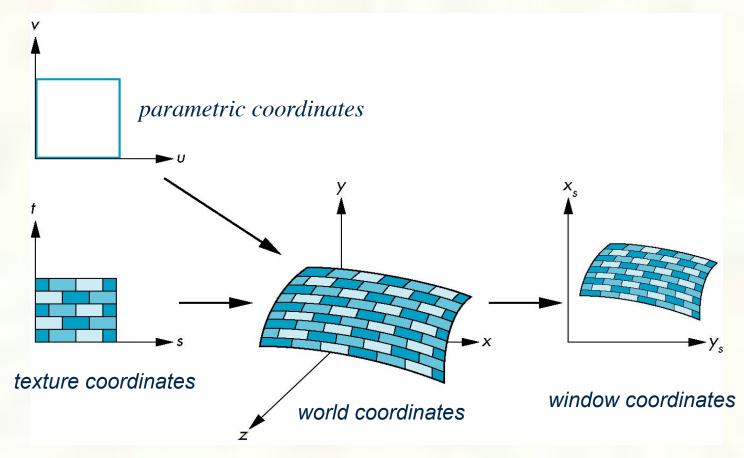

### Texture resampling

■ We need to resample the texture:

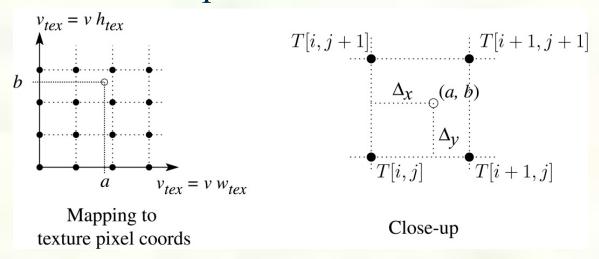

A common choice is bilinear interpolation:

$$\begin{split} T(a,b) &= T[i+\Delta_x,j+\Delta_y] \\ &= (1-\Delta_x)(1-\Delta_y)T[i,j] + \Delta_x(1-\Delta_y)T[i+1,j] \\ &+ (1-\Delta_x)\Delta_yT[i,j+1] + \Delta_x\Delta_yT[i+1,j+1] \end{split}$$

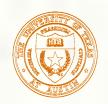

#### Source of texture coordinates?

- Assigned ad-hoc by artist
  - Tedious!
  - Has gift wrapping problem

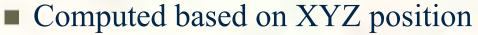

- Texture coordinate generation ("texgen")
- Hard to map to "surface space"
- Function maps (x,y,z) to (s,t,r,q)

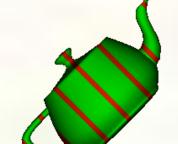

- From bi-variate parameterization of geometry
  - Good when geometry is generated from patches
  - So (u,v) of patch maps to (x,y,z) and (s,t)

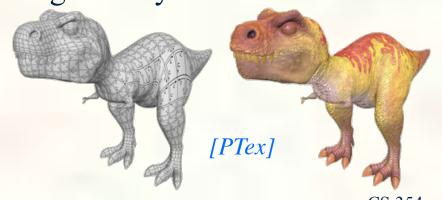

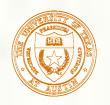

#### Texture Arrays

#### **■ Multiple skins packed in texture array**

■ Motivation: binding to one multi-skin texture array avoids texture bind per object

Texture array index

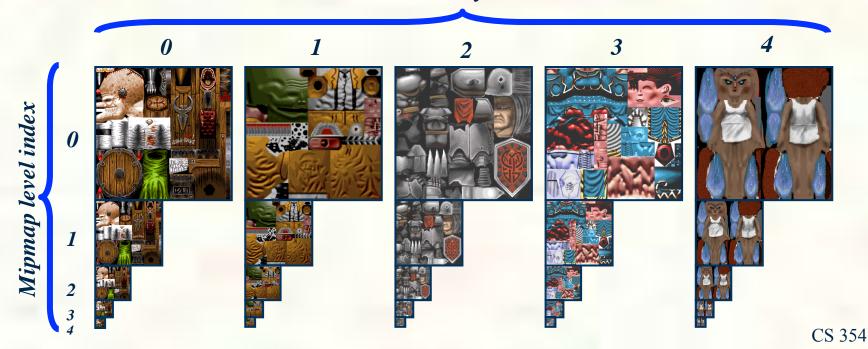

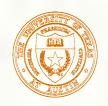

# Textured Polygonal Models

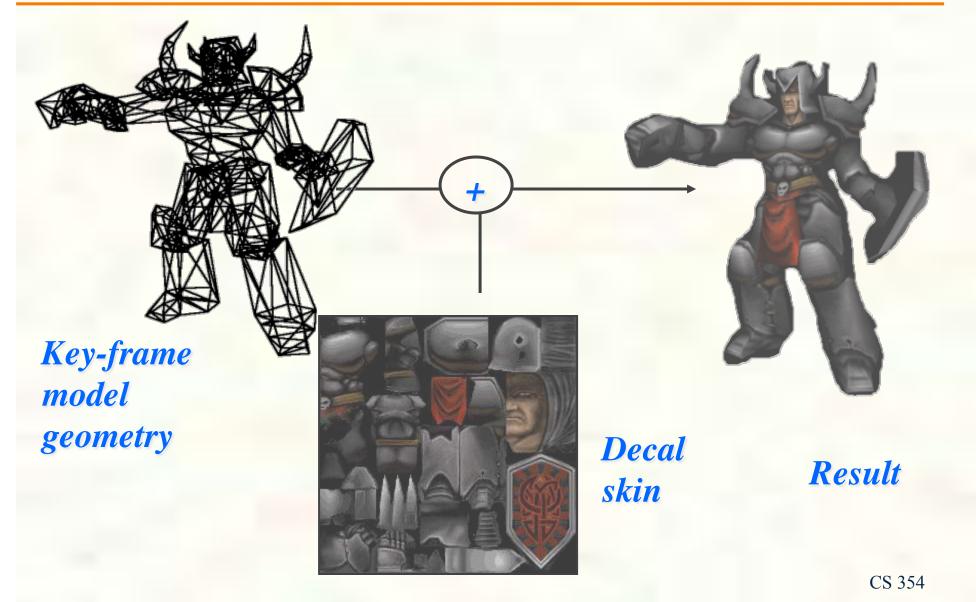

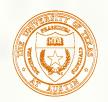

#### Multiple Textures

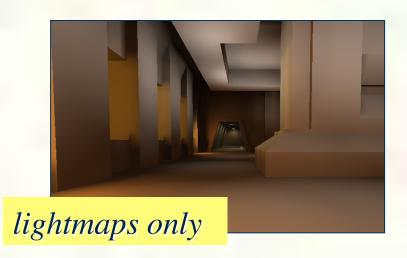

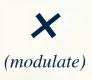

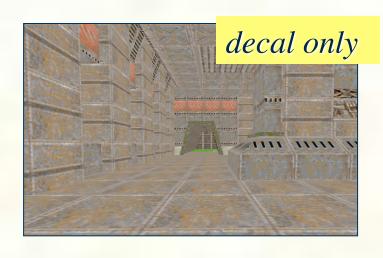

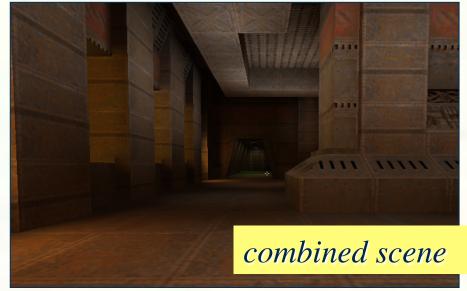

\* Id Software's Quake 2 circa 1997

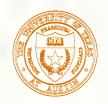

#### Can define material by program

- A 'surface shader' computes the color of each ray that hits the surface.
- Example: Renderman surface shader

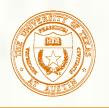

#### Solid textures

• Q: What kinds of artifacts might you see from using a marble veneer instead of real marble?

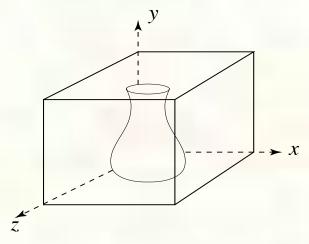

- One solution is to use solid textures:
  - Use model-space coordinates to index into a 3D texture
  - Like "carving" the object from the material
- One difficulty of solid texturing is coming up with the textures.

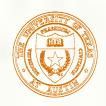

# Solid textures (cont'd)

Here's an example for a vase cut from a solid marble

texture:

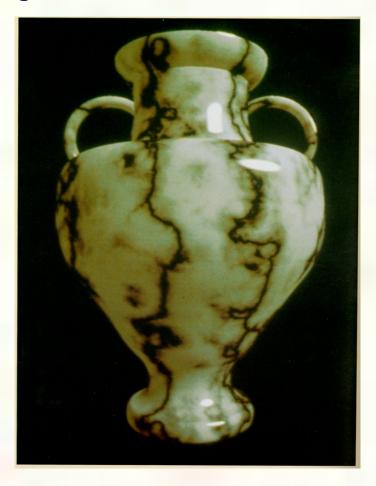

Solid marble texture by Ken Perlin, (Foley, IV-21)

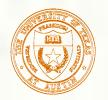

### Interpolation in OpenGl

- OpenGl supports 2D, 3D and 2D perspective texturing by adding r and q parameters to s and t, r for 3D and q for perspective textures.
- $\blacksquare$  First we need to interpolate (s,t,r,q)
- This is the **f[TEX3]** part of the TXP instruction
- $\blacksquare$  Projective texturing means we want (s/q, t/q)
  - And possible r/q if shadow mapping
- In order to correct for perspective, hardware actually interpolates
  - $\blacksquare$  (s/w, t/w, r/w, q/w)
- If not projective texturing, could linearly interpolate inverse w (or 1/w)
  - Then compute its reciprocal to get w
    - Since 1/(1/w) equals w
  - Then multiply (s/w,t/w,r/w,q/w) times w
    - $\blacksquare$  To get (s,t,r,q)
- If projective texturing, we can instead
  - Compute reciprocal of q/w to get w/q
  - Then multiple (s/w,t/w,r/w) by w/q to get (s/q, t/q, r/q)
- Bottom line, for regular 2D perspective on triangles, set r=0, q=1 and let perspective correct interpolation of surface points handle it.

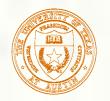

## Interpolation Operations

- $\blacksquare$  Ax + By + C per scalar linear interpolation
  - 2 MADs
- One reciprocal to invert q/w for projective texturing
  - Or one reciprocal to invert 1/w for perspective texturing
- Then 1 MUL per component for s/w \* w/q
  - Or s/w \* w
- For (s,t) means
  - 4 MADs, 2 MULs, & 1 RCP
  - (s,t,r) requires 6 MADs, 3 MULs, & 1 RCP
- All floating-point operations

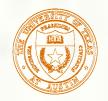

# Texture Space Mapping

- Have interpolated & projected coordinates
- Now need to determine what texels to fetch
- Multiple (s,t) by (width,height) of texture base level
  - Could convert (s,t) to fixed-point first
    - Or do math in floating-point
  - Say based texture is 256x256 so
    - So compute (s\*256, t\*256)=(u,v)

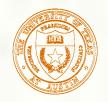

#### Displacement and Bump Mapping

- Use surface offsets stored in texture
  - Perturb or displace the surface
  - Shade on the resulting surface normals

$$\mathbf{P}(u,v)$$

$$\mathbf{S}(u,v) = \frac{\partial \mathbf{P}(u,v)}{\partial u} \quad \mathbf{T}(u,v) = \frac{\partial \mathbf{P}(u,v)}{\partial v}$$

$$\mathbf{N}(u,v) = \mathbf{S} \times \mathbf{T}$$

#### Displacement

$$\mathbf{P}'(u,v) = \mathbf{P}(u,v) + h(u,v)\mathbf{N}(u,v)$$

#### Perturbed normal

$$\mathbf{N}'(u,v) = \mathbf{P}'_{u} \times \mathbf{P}'_{v}$$
$$= \mathbf{N} + h_{u}(\mathbf{T} \times \mathbf{N}) + h_{v}(\mathbf{S} \times \mathbf{N})$$

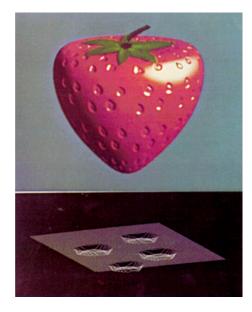

From Blinn 1976

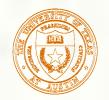

# Normal Mapping

- Bump mapping via a normal map texture
  - $\blacksquare$  Normal map x,y,z components of actual normal
  - Instead of a height field 1 value per pixel
  - The normal map can be generated from the height field
  - Otherwise have to orient the normal coordinates to the surface

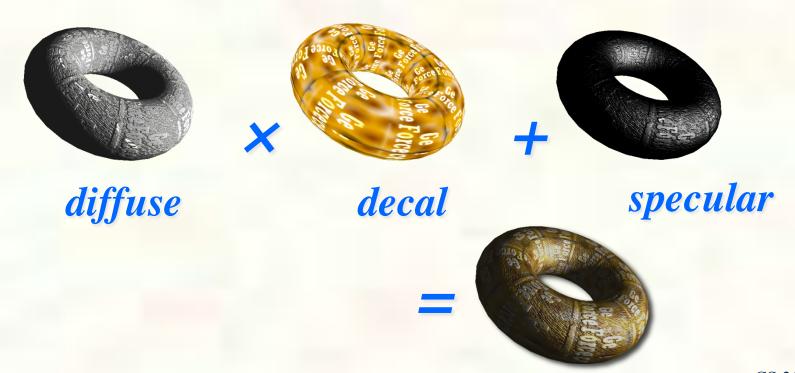

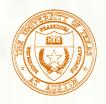

# Displacement vs. bump mapping

#### Input texture

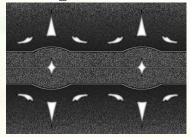

Rendered as displacement map over a rectangular surface

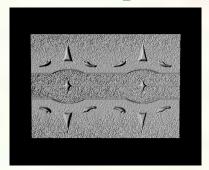

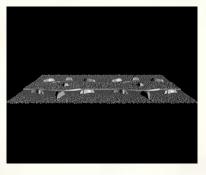

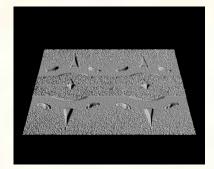

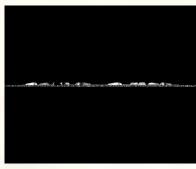

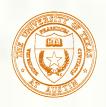

#### Displacement vs. bump mapping (cont'd)

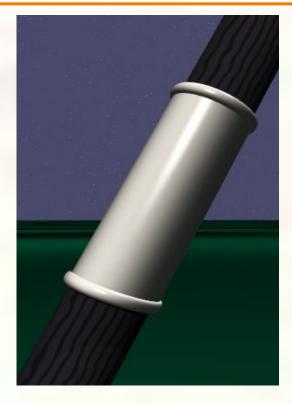

Original rendering

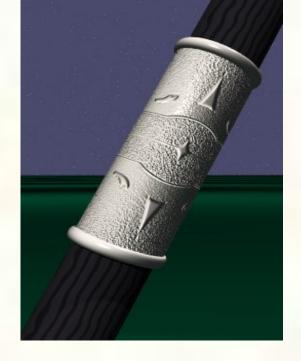

Rendering with bump map wrapped around a

cylinder

Bump map and rendering by Wyvern Aldinger

University of Texas at Austin CS354 - Computer Graphics Don Fussell

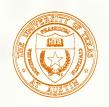

# Bump mapping example

Texture #1 (diffuse color)

Texture #2 (bump map)

Rendered Image

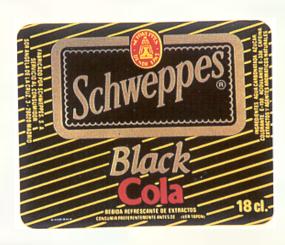

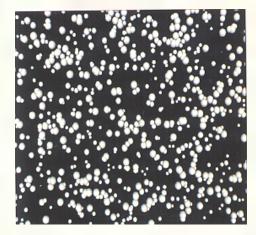

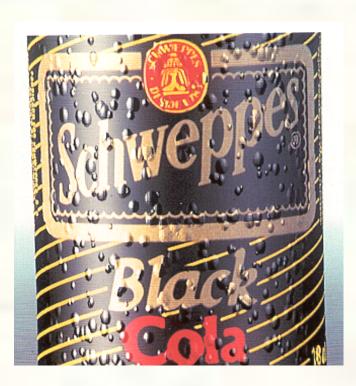

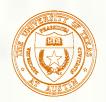

# Combining texture maps

Using texture maps in combination gives even better effects.

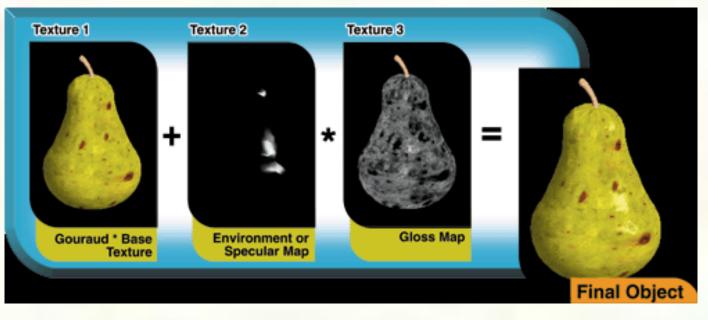

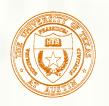

### Multiple Textures

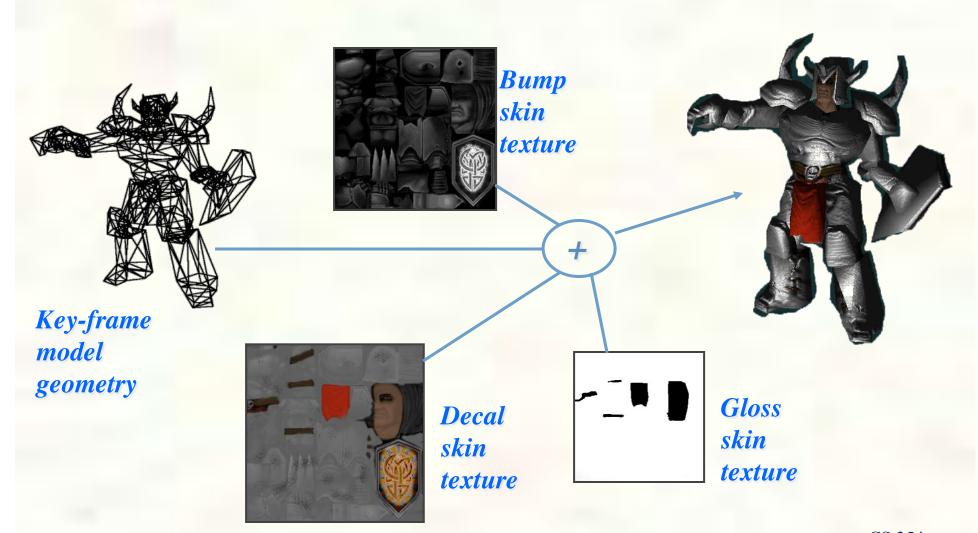

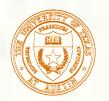

# Multitexturing

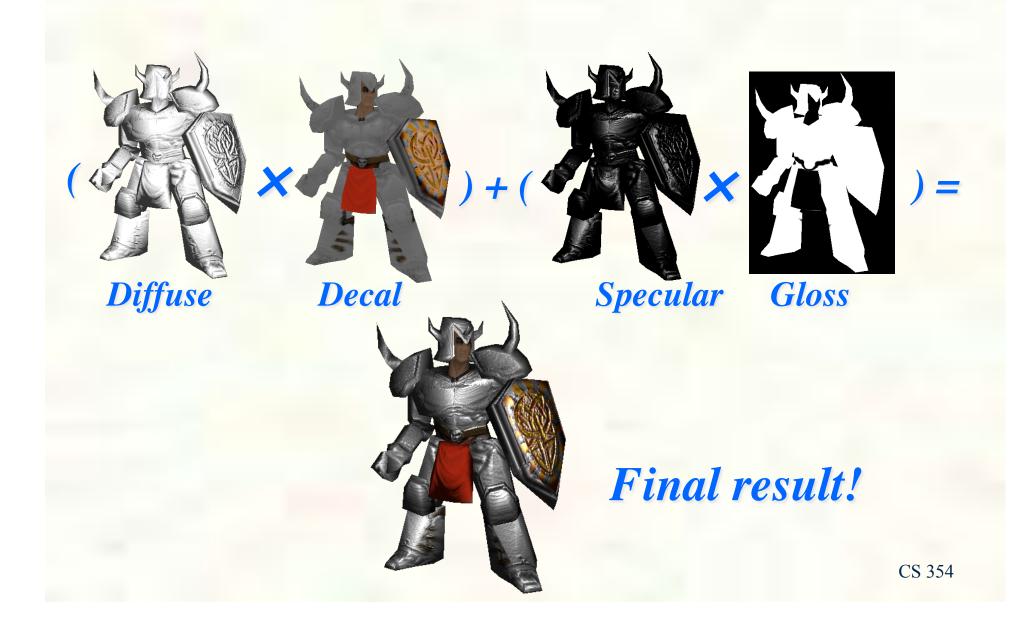

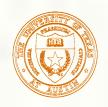

## Environment mapping

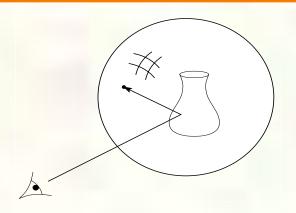

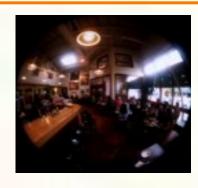

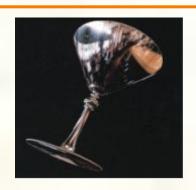

- In environment mapping (also known as reflection mapping), a texture is used to model an object's environment:
  - Rays are bounced off objects into environment
  - Color of the environment used to determine color of the illumination
  - Really, a simplified form of ray tracing
  - Environment mapping works well when there is just a single object or in conjunction with ray tracing
- Under simplifying assumptions, environment mapping can be implemented in hardware.
- With a ray tracer, the concept is easily extended to handle refraction as well as reflection.

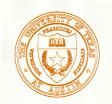

#### Cube Map Textures

- Instead of one 2D images
  - Six 2D images arranged like the faces of a cube
    - +X, -X, +Y, -Y, +Z, -Z
- Indexed by 3D (s,t,r) unnormalized vector
  - Instead of 2D (s,t)
  - Where on the cube images does the vector "poke through"?
    - That's the texture result

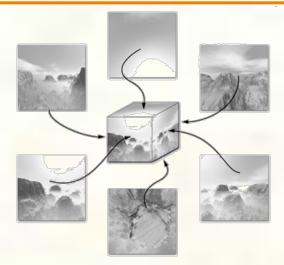

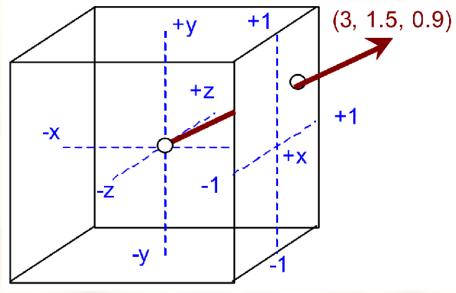

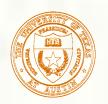

# More Cube Mapping

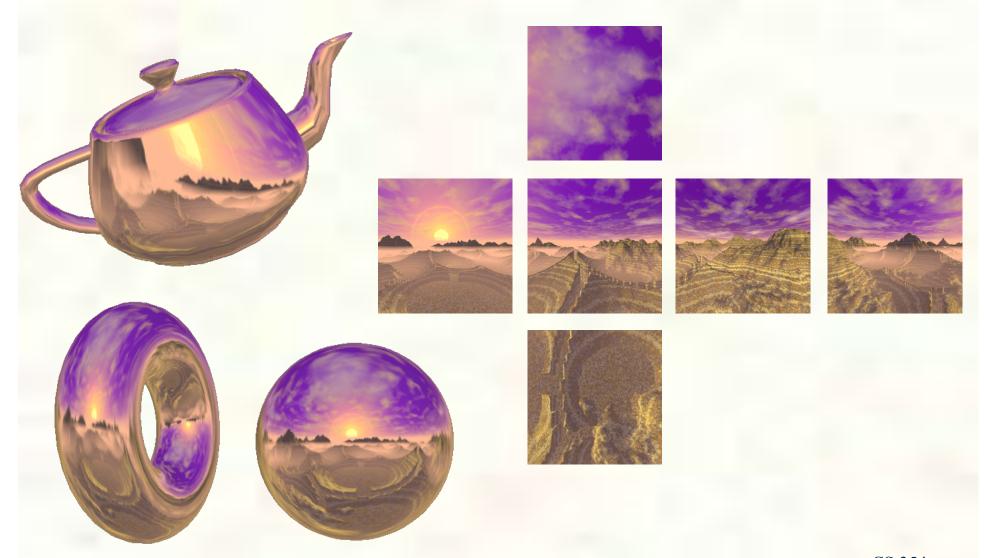

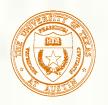

## Omni-directional Lighting

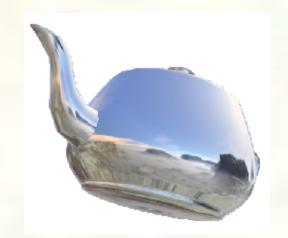

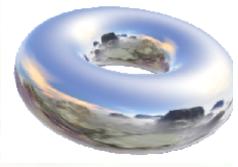

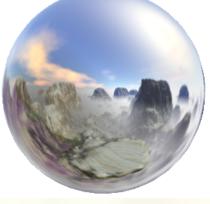

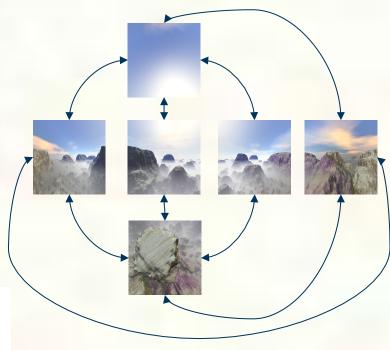

Access texture
by surface reflection
vector

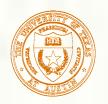

## Dynamic Cube Map Textures

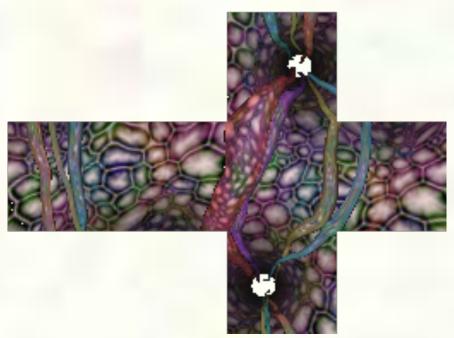

Dynamically created cube map image

#### Image credit:

"Guts" GeForce 2 GTS demo, Thant Thessman

#### Rendered scene

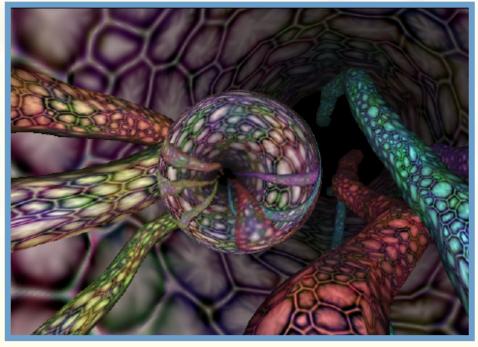

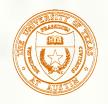

#### How do we anti-alias textures?

- We could just super-sample.
- But textures (and shader programs) are a special case; we can use true area integration!

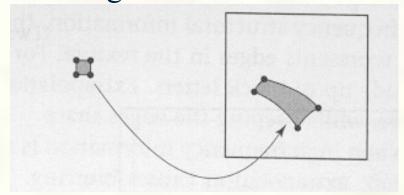

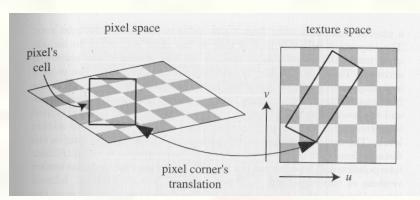

- Approximate footprint as parallelogram
- Determine this approximate footprint using discrete differences

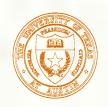

## Pre-filtered Image Versions

- Base texture image is say 256x256
  - Then down-sample 128x128, 64x64, 32x32, all the way down to 1x1

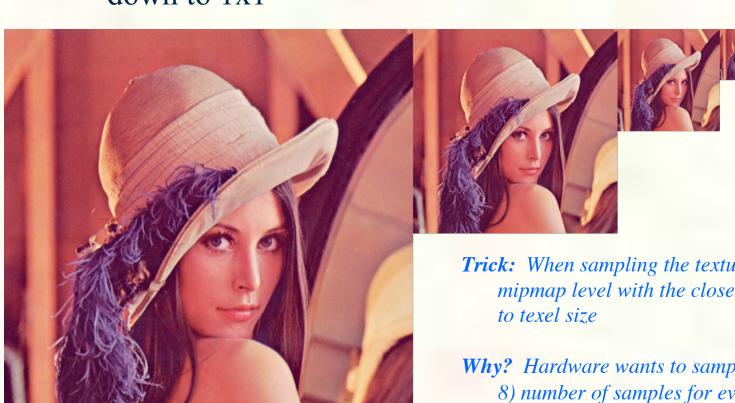

**Trick:** When sampling the texture, pixel the mipmap level with the closest mapping of pixel

Why? Hardware wants to sample just a small (1 to 8) number of samples for every fetch—and want constant time access

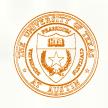

# Cost of filtering can be reduced

Store a pyramid of pre-filtered images:

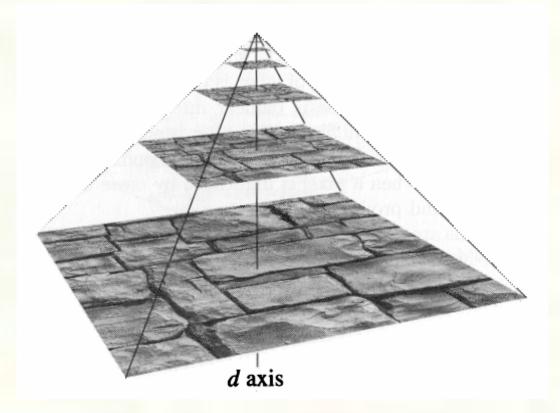

During texture lookup, read from appropriate level of the pyramid.

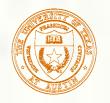

## Mipmap LOD Selection

- Tri-linear mip-mapping means compute appropriate mipmap level
- Hardware rasterizes in 2x2 pixel entities
  - Typically called quad-pixels or just quad
  - Finite difference with neighbors to get change in u and v with respect to window space
    - Approximation to  $\partial u/\partial x$ ,  $\partial u/\partial y$ ,  $\partial v/\partial x$ ,  $\partial v/\partial y$
    - Means 4 subtractions per quad (1 per pixel)
- Now compute approximation to gradient length
  - $p = \max(\operatorname{sqrt}((\partial u/\partial x)^2 + (\partial u/\partial y)^2), \\ \operatorname{sqrt}((\partial v/\partial x)^2 + (\partial v/\partial y)^2))$

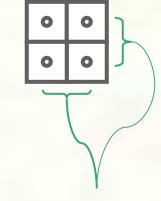

one-pixel separation

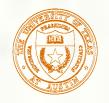

# LOD Bias and Clamping

- Convert p length to power-of-two level-of-detail and apply LOD bias
  - $\lambda = \log 2(p) + \log Bias$
- Now clamp  $\lambda$  to valid LOD range
  - $\lambda' = \max(\min LOD, \min(\max LOD, \lambda))$

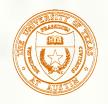

### Determine Levels and Interpolant

- Determine lower and upper mipmap levels
  - $b = floor(\lambda')$  is bottom mipmap level
  - $\blacksquare$  t = floor( $\lambda'$  +1) is top mipmap level
- Determine filter weight between levels
  - $w = frac(\lambda')$  is filter weight

### Determine Texture Sample Point

- Get (u,v) for selected top and bottom mipmap levels
  - Consider a level I which could be either level t or b
    - With (u,v) locations (ul,vl)
- Perform GL\_CLAMP\_TO\_EDGE wrap modes
  - $u_w = \max(1/2*\text{widthOfLevel(1)}, \\ \min(1-1/2*\text{widthOfLevel(1)}, u))$
  - $v_w = \max(1/2*\text{heightOfLevel(1)}, \\ \min(1-1/2*\text{heightOfLevel(1)}, v))$
- Get integer location (i,j) within each level
  - $\bullet (i,j) = (floor(u_w^* widthOfLevel(1)), floor(v_w^*))$

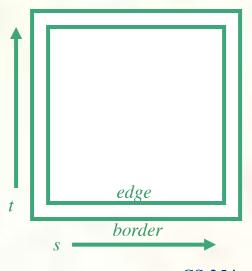

### Determine Texel Locations

- Bilinear sample needs 4 texel locations
  - $\blacksquare$  (i0,j0), (i0,j1), (i1,j0), (i1,j1)
- With integer texel coordinates
  - $\bullet$  i0 = floor(i-1/2)
  - $\blacksquare$  i1 = floor(i+1/2)
  - $\mathbf{I}$   $\mathbf{j}$   $\mathbf{j}$
  - 1 = floor(j+1/2)
- Also compute fractional weights for bilinear filtering
  - $a = \operatorname{frac}(i-1/2)$
  - $\bullet b = \operatorname{frac}(j-1/2)$

#### Determine Texel Addresses

- Assuming a texture level image's base pointer, compute a texel address of each texel to fetch
  - Assume bytesPerTexel = 4 bytes for RGBA8 texture
- Example
  - addr00 = baseOfLevel(l) +
    bytesPerTexel\*(i0+j0\*widthOfLevel(l))
- More complicated address schemes are needed for good texture locality!

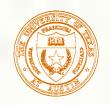

# Mipmap Texture Filtering

point sampling

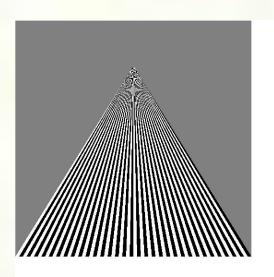

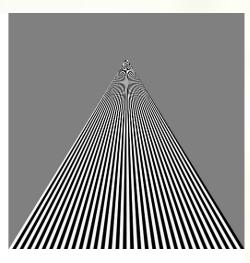

linear filtering

mipmapped point sampling

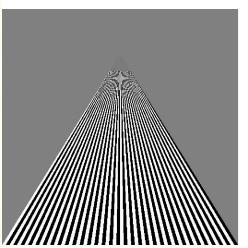

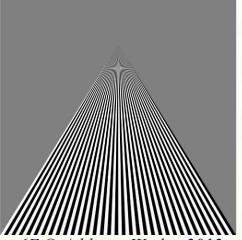

mipmapped linear filtering

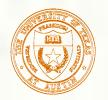

# Anisotropic Texture Filtering

- Standard (isotropic) mipmap LOD selection
  - Uses magnitude of texture coordinate gradient (not direction)
  - Tends to spread blurring at shallow viewing angles
- Anisotropic texture filtering considers gradients direction
  - Minimizes blurring

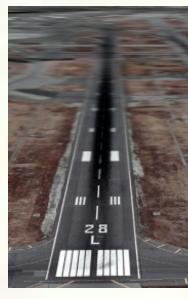

*Isotropic* 

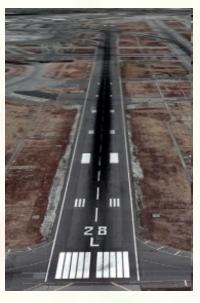

Anisotropic

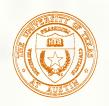

## Texture Mapping in OpenGL

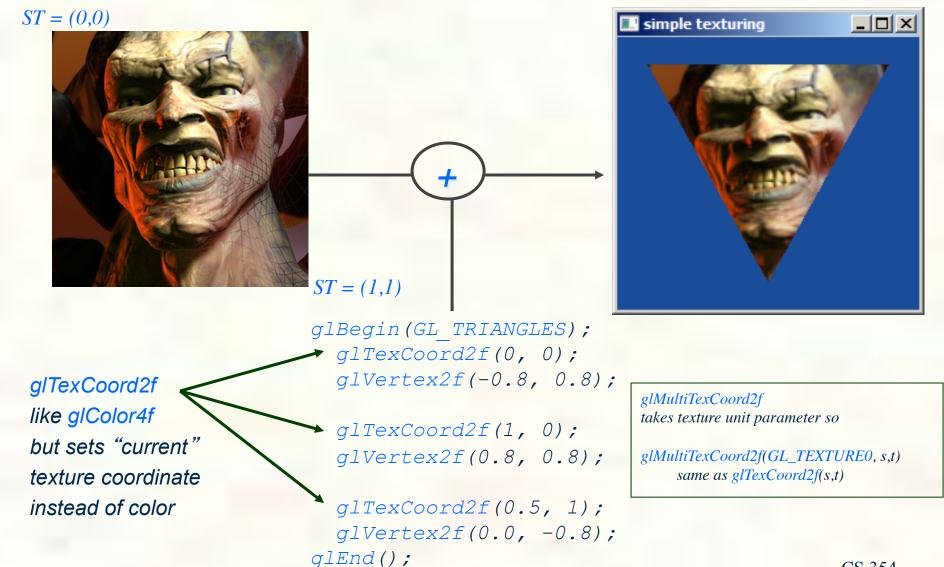

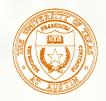

#### Vertex Texture Coordinates

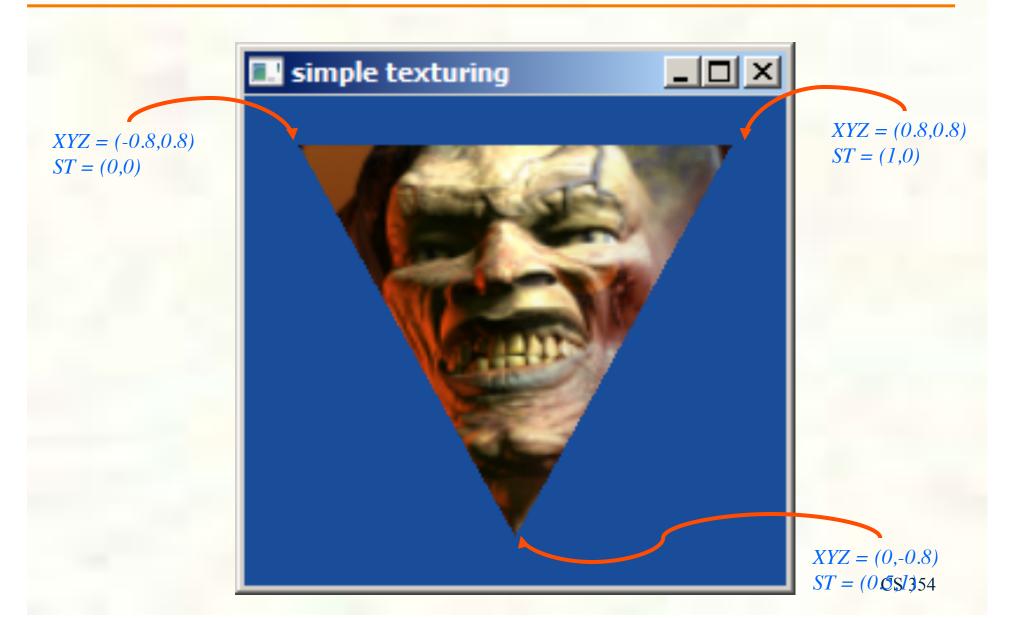

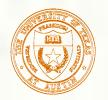

### Loose Ends of Texture Setup

Texture object specification

■ Fixed-function texture binding and enabling

```
static const GLubyte
myDemonTextureImage[3*(128*128)] = {
/* RGB8 image data for a mipmapped 128x128
   demon texture */
#include "demon image.h"
};
/* Tightly packed texture data. */
glPixelStorei(GL UNPACK ALIGNMENT, 1);
glBindTexture (GL TEXTURE 2D, 666);
/* Load demon decal texture with mipmaps. */
gluBuild2DMipmaps (GL TEXTURE 2D, GL RGB8,
  128, 128, GL RGB, GL UNSIGNED BYTE,
   myDemonTextureImage);
glTexParameteri (GL TEXTURE 2D,
  GL TEXTURE MIN FILTER,
  GL LINEAR MIPMAP LINEAR);
```

```
glActiveTexture(GL_TEXTURE0);
glTexEnvi(GL_TEXTURE_ENV,
   GL_TEXTURE_ENV_MODE, GL_REPLACE);
glEnable(GL_TEXTURE_2D);
glBindTexture(GL_TEXTURE_2D, 666);
```

gluBuild2DMipmaps
calls glTexImage2D on image, then
down-samples iteratively 64x64,
32x32, 16x16, 8x8, 4x4, 2x1, and
1x1 images
(called mipmap chain)